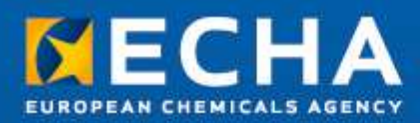

# Transition to the new IT tools how to prepare

Technical information for existing registrants

#### **Transition to the new IT tools - how to prepare Technical information for existing registrants**

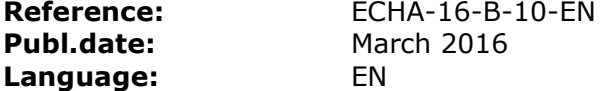

© European Chemicals Agency, 2016

Cover page © European Chemicals Agency

If you have questions or comments in relation to this document please send them (quote the reference and issue date) using the information request form. The information request form can be accessed via the Contact ECHA page at: http://echa.europa.eu/contact

### **European Chemicals Agency**

Mailing address: P.O. Box 400, FI-00121 Helsinki, Finland Visiting address: Annankatu 10, Helsinki, Finland

### **Foreword**

This document provides a source of information for registrants with existing data in IUCLID 5 format who need to adapt and prepare their information for submission with the new IUCLID and REACH-IT versions. The document targets users that enter and maintain the data, and aims to direct them to the main points of attention before and after migrating the data from IUCLID 5 to IUCLID 6. This is a technical background document and does not intend to serve as a manual for how to prepare a complete and compliant dossier in the IUCLID 6 format. Not all items listed are relevant for all dossier types.

More information on these topics can be found in the dossier preparation manuals and practical guides. Advice on IUCLID installation and migration is available on the IUCLID 6 website.

## **Table of Contents**

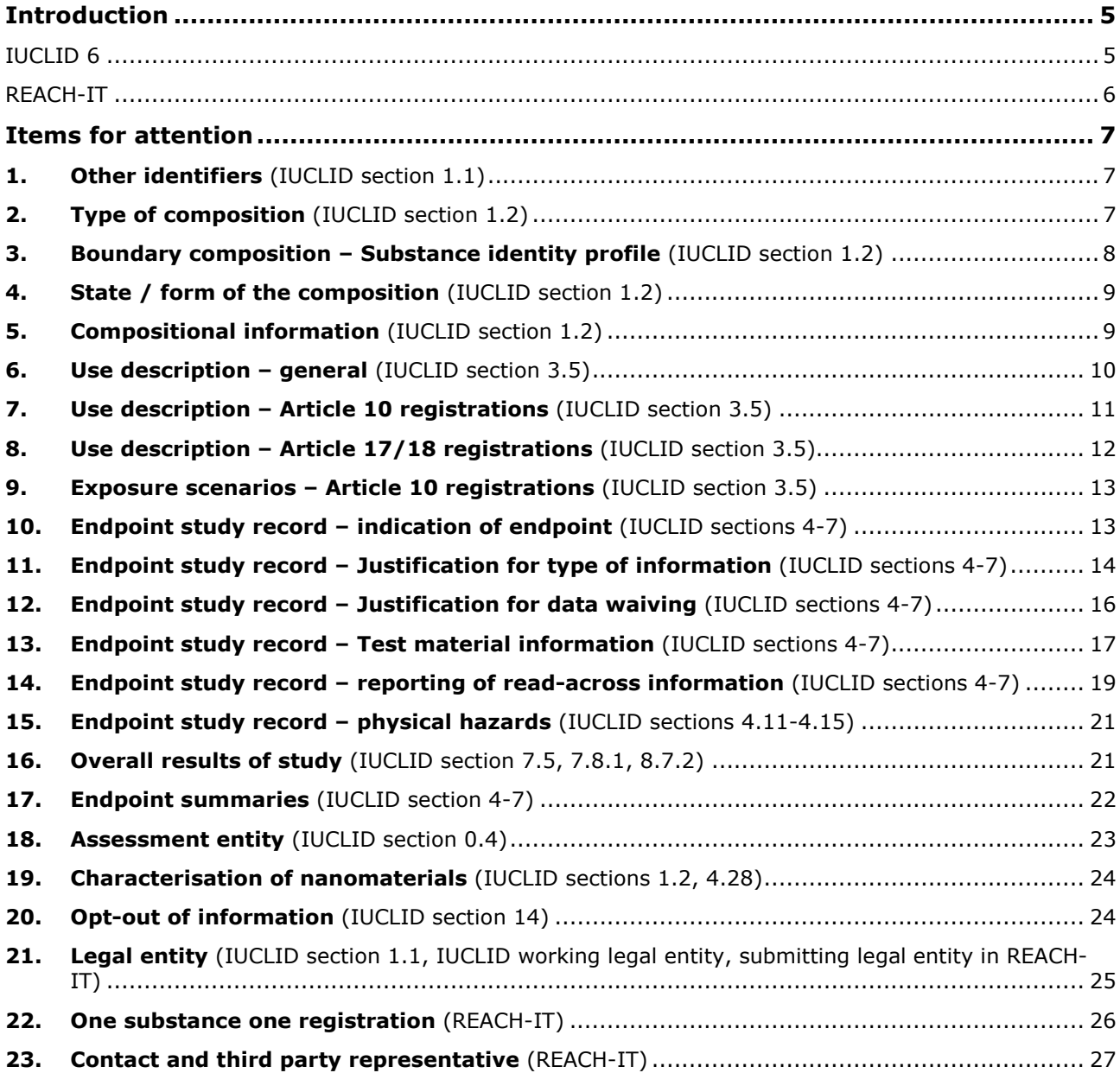

## **Introduction**

### **IUCLID 6**

IUCLID 6 is built on new technology. The renewed IT solution enables improved user management and enhanced access security. It allows the development of customised interfaces, as well as to connect IUCLID to other data management systems. For the end user, the user experience has been largely maintained from IUCLID 5: the section numbering and the familiar data elements such as legal entities, reference substances, substance datasets and dossiers remain. To streamline the structure and facilitate more efficient sharing of information, sections 1-3 have been converted from a one-document structure into recordbased sections, similarly to sections 4-13. New records are added by right-clicking on the section name in the IUCLID table of contents.

In the Navigation panel of the substance dataset, the former 'Section tree' tab has been renamed 'TOC' (Table of contents). The default selection for the TOC view will be 'REACH Complete table of contents', which displays all sections that are available for REACH dossiers, following the familiar numbering. Other TOC selections can be made for a more specific REACH dossier type, or to view the sections relevant for CLP or biocides dossiers.

All information that users have stored in IUCLID 5.6 will be migrated to IUCLID 6. This can be achieved by the migration of the whole database, during the *upgrade* process. The same migration is also performed when a data element of IUCLID 5.6 format is *imported* into IUCLID 6. Most of the migration will simply keep the information in the same data fields as before; however, in some cases, where the data structure has undergone more significant changes, a more complex migration will be required.

The IUCLID plug-in programs: the Validation assistant, Dissemination preview, Report generator and Fee calculator will be updated in order to continue supporting the IUCLID 6 user in preparing their dossier. These modules will be installed by default with the main application. If an update of a IUCLID 6 module, such as a plug-in, becomes available, the application will notify the user with indications to download the installation package.

## **REACH-IT**

The new version of REACH-IT will introduce changes aiming at an enhanced user experience with a more intuitive user interface, while simplifying the way registrants perform their REACH and CLP regulatory duties. The logic behind the main components of the application will not change and the users will be able to have a clear and immediate overview of all the available functionalities via the enhanced menu in the homepage. In addition, targeted and explicit help will be integrated in the system, ensuring a smooth guide through the application.

The new REACH-IT will allow for a central management of contact persons and TPRs, which will be specified in REACH-IT and be linked with a specific submission. Users will also be able to manage many companies with one user account (no need to log-out and log-in again).

Following the new Implementing Regulation (EU) 2016/9 on joint submission of data and datasharing adopted by the European Commission, REACH-IT has been updated to make sure that dossiers for the same substance cannot be submitted outside of a joint registration (One Substance One Registration (OSOR) principle). The users will be able to access information about (potential) co-registrants and existing Joint submissions, for substances for which they hold a (pre-) registration, or inquiry number, via the optimised search function.

In case of updates, both spontaneous and requested updates will now be accepted by the system via a submission of only one IUCLID 6 dossier, if needed, as long as this is indicated correctly in the IUCLID dossier header. The only exception will be the Techncical Completeness Check (TCC) requested update, which needs to be submitted independently.

In addition, the new REACH-IT will provide guidance to users on how to determine their company size via a targeted wizard within the system.

Finally, members of a joint submission will be able to build and submit their IUCLID 6 member dossier online in REACH-IT, through a simplified interface. The scope will be limited to member dossiers with standard information requirements, one composition, where all the hazard information is provided jointly by the lead. If these conditions do not apply, the standard IUCLID application will be needed to build the member dossier.

After the release of the new REACH-IT, only dossiers created will IUCLID 6 will be accepted.

## **Items for attention**

### **1. Other identifiers** (IUCLID section 1.1)

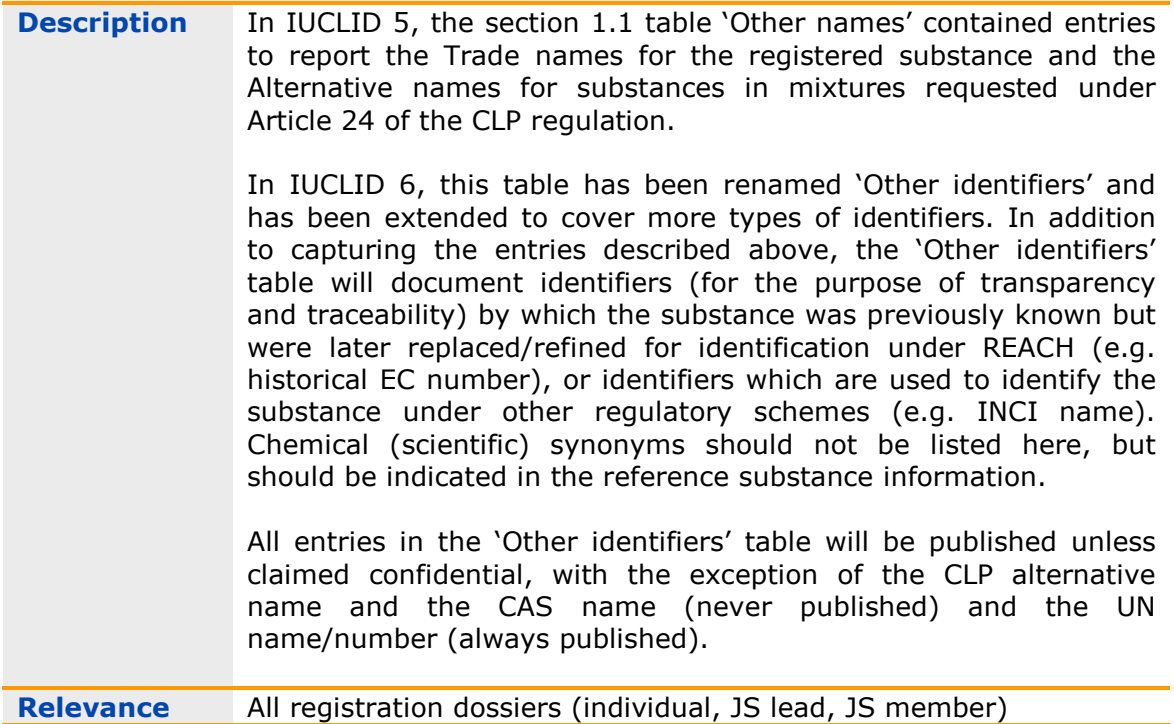

**Action** If you wish to indicate identifiers under which the substance was previously known, or under which it is known under other legislations, you can report these in the IUCLID 6 section 1.1 table 'Other identifiers'. Unless you indicate that you wish to keep the information confidential, it will be published on the ECHA website.

### **2. Type of composition** (IUCLID section 1.2)

**Description** All existing section 1.2 composition blocks in IUCLID 5 will become separate composition *records* in IUCLID 6, and all the information will be migrated as provided. A new field is introduced in the composition record: 'Type of composition'. This field allows users to indicate more precisely the nature of the composition they have provided.

> The field will be automatically populated with the value 'legal entity composition of the substance' during migration or creation of a new section 1.2 composition record. This type of composition is expected to reflect the composition of the registered substance as manufactured / imported by the registrant and is an information requirement subject to completeness check and dissemination. The first legal entity composition record will be used by REACH-IT to determine the substance identity of the registration.

Other composition types available are 'boundary composition of the substance' (see next item), and 'composition of the substance

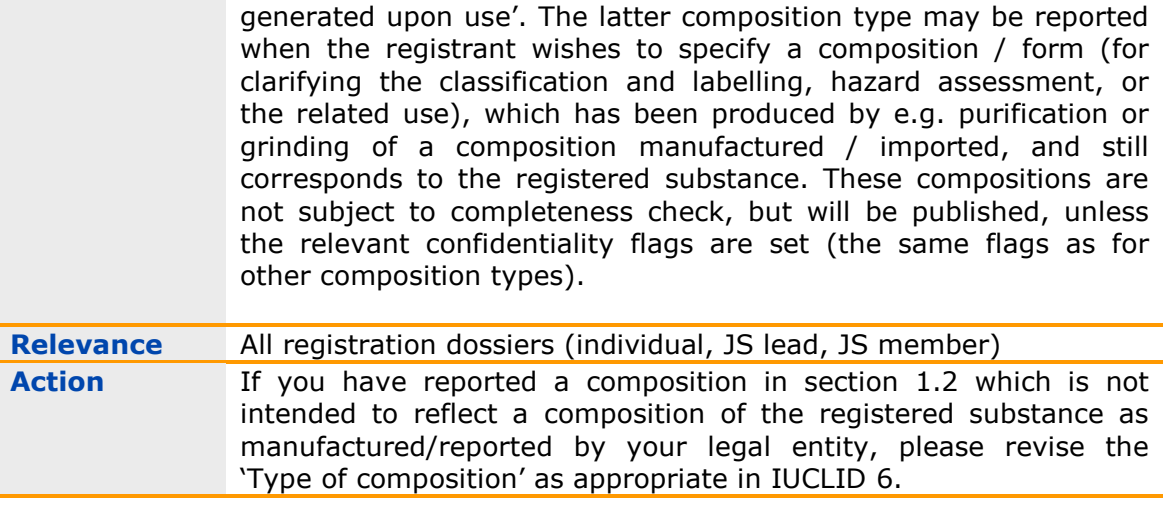

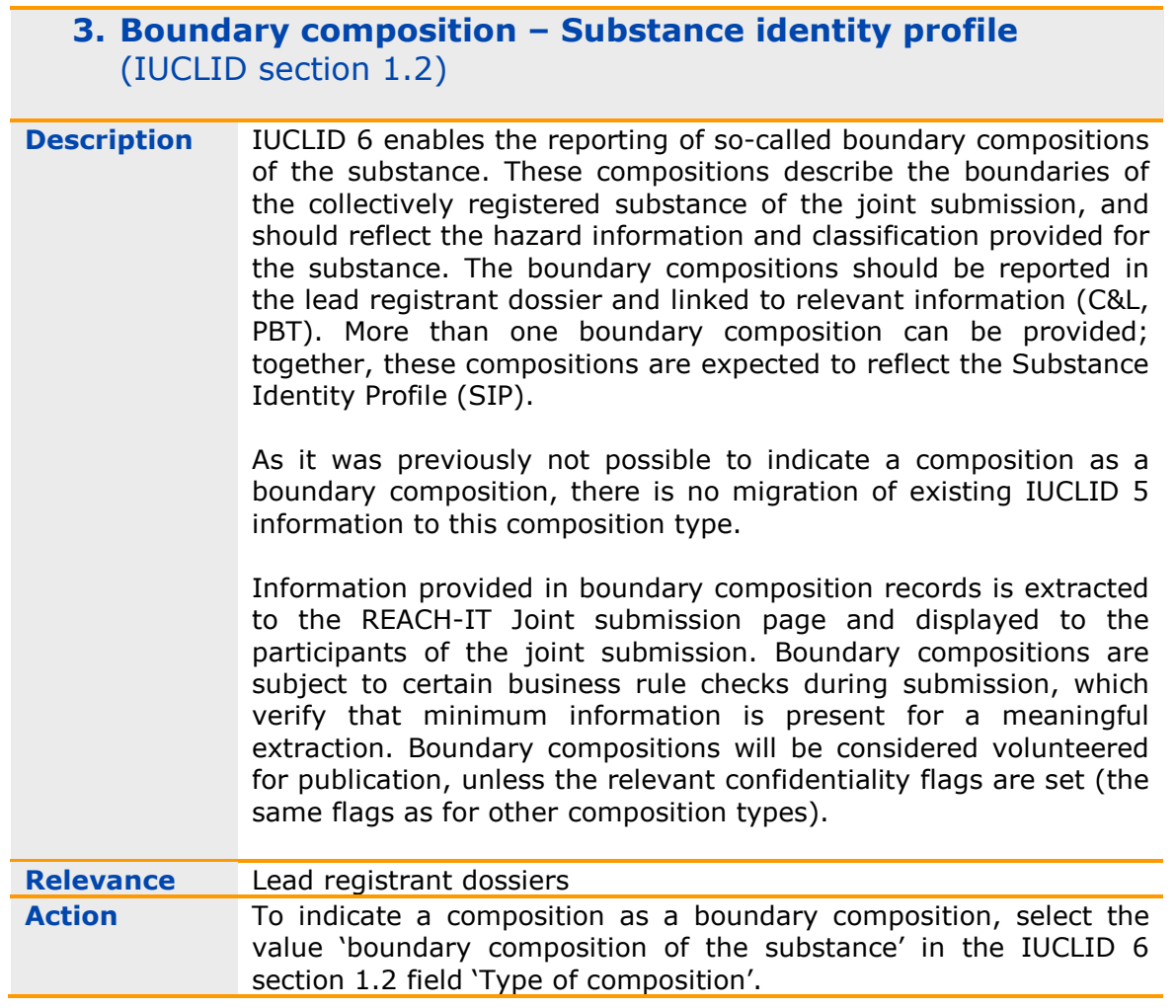

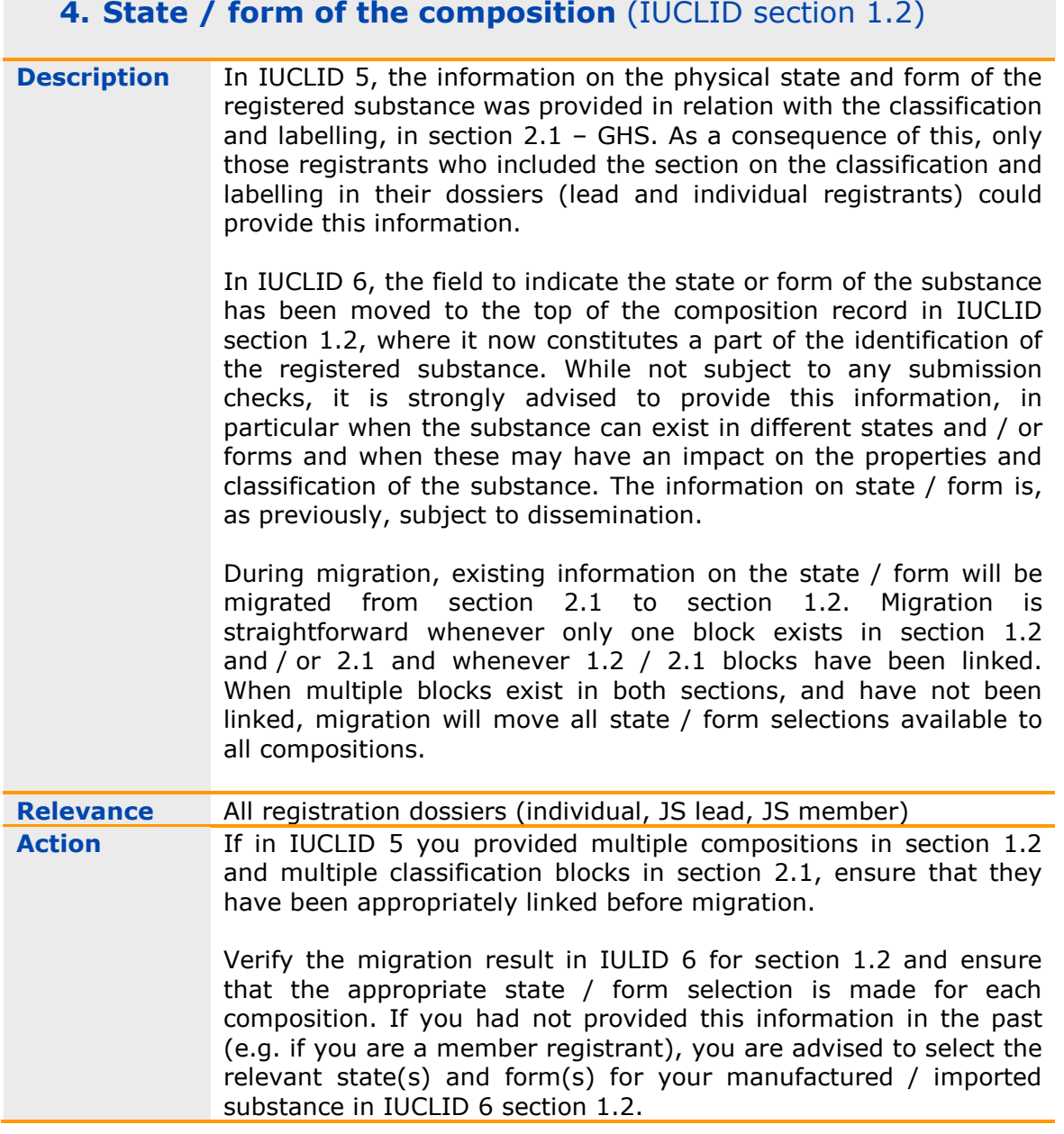

## **5. Compositional information** (IUCLID section 1.2)

**Description** The composition record in IUCLID 6 contains certain structural improvements. The field 'Description of composition' has been enhanced to accommodate a detailed definition of each composition. For UVCB substances, a text template has been prepared to support the user in reporting the main parameters of the production process, a key substance identifier of complex substances. The field will be subject to completeness check for UVCB substances, but will not be published. Migration will populate the field from the IUCLID 5 fields 'Brief description' (section 1.2) and 'Methods of manufacture of substance' (section 3.1).

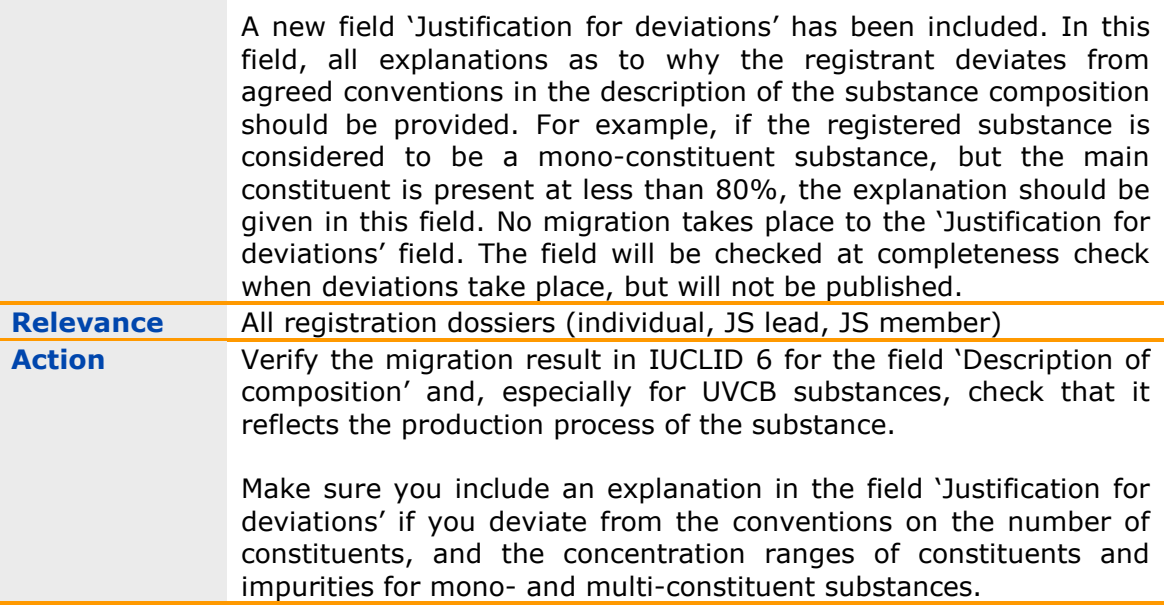

## **6. Use description – general** (IUCLID section 3.5)

**Description** In IUCLID 6, the section on use description has been split into subsections according to the different life cycle stages. Each use is reported as a separate record.

> The format for describing uses has been harmonised under the OECD and now includes the concept of *Contributing activities / techniques*. These correspond to the activities that take place within the use in relation to workers, consumers and the environment. The contributing activities include the use descriptors (process category – PROC; product category – PC; Article category – AC; environmental release category – ERC).

> When an exposure assessment of the use is performed, each of the contributing activities is assessed to demonstrate that its conditions of use are safe. Uses and contributing activities will translate into exposure scenarios and contributing scenarios in the chemical safety assessment.

> Migration will move all information from the IUCLID 5 section 3.5 life cycle tables into records under the appropriate sub-section 3.5.1 – 3.5.6. Each provided use descriptor of the type PROC/PC/AC/ERC will be located in a separate contributing activity block inside the use. The remaining use descriptors will be migrated directly to the corresponding fields.

> A field entitled 'Registration / Notification status for the use' has been introduced at the top of each use record. An indication in this field highlights to the authorities the registration status of the use (something which is particularly relevant e.g. when the substance is registered with uses of both REACH Article 10, and Article 17/18 status). Such information, in combination with further information

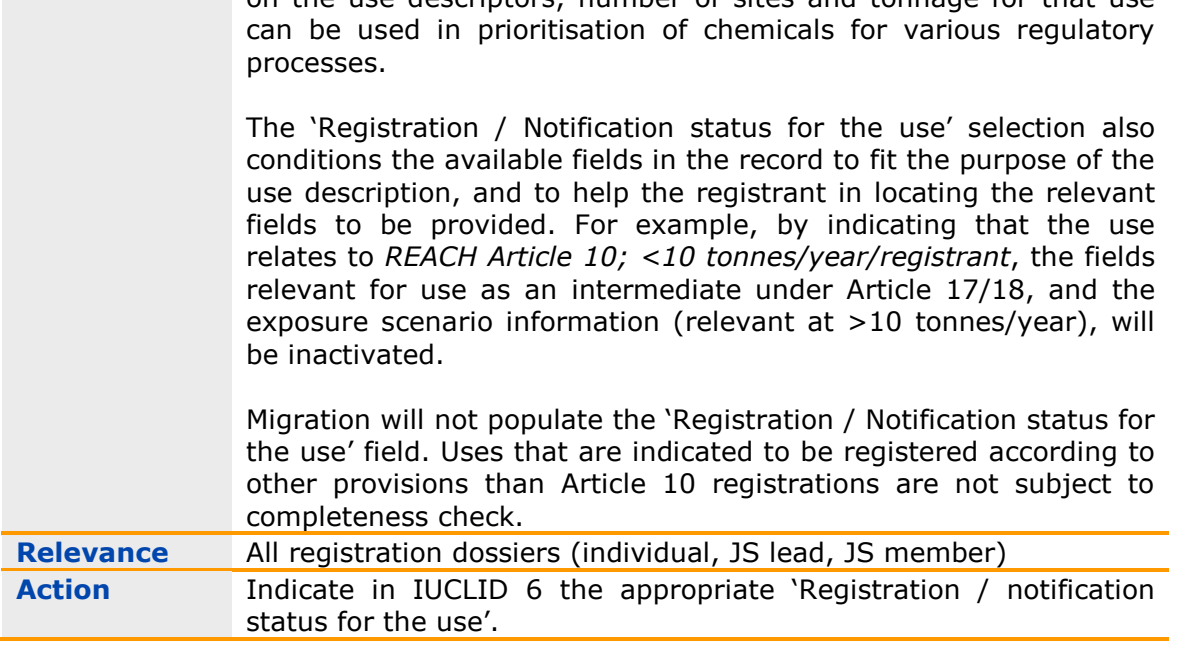

on the use descriptors, number of sites and tonnage for that use

## **7. Use description – Article 10 registrations** (IUCLID section 3.5)

**Description** As described in item #6, the concept of Contributing activities / techniques has been introduced in section 3.5 of IUCLID 6. The contributing activities include the use descriptors PROC, PC, AC, and ERC, and link to the contributing scenarios of the exposure scenario.

> Migration will move all information from the IUCLID 5 section 3.5 tables into records under the appropriate sub-section 3.5.1 – 3.5.6. Each provided use descriptor of the type PROC/PC/AC/ERC will be located in a separate contributing activity block inside the use. The remaining use descriptors will be migrated directly to the corresponding fields.

> The completeness check on section 3.5 has been streamlined to require that for each use\*, at least one contributing activity / technique for the environment, and one for the workers / consumers has been created, including the use descriptor of the relevant type. In addition, whenever available in the IUCLID 6 section, the technical function of the substance, and the existence of a subsequent service life relevant for the use, must be indicated.

> Registrants can also now make use of new fields to highlight that the use takes place under rigorously controlled conditions, or that a specific regulatory status applies to the use. This information will be published if not claimed confidential.

> \*Uses that are indicated in the field 'Registration/Notification status for the use' to be registered according to other provisions than Article 10 registrations are not

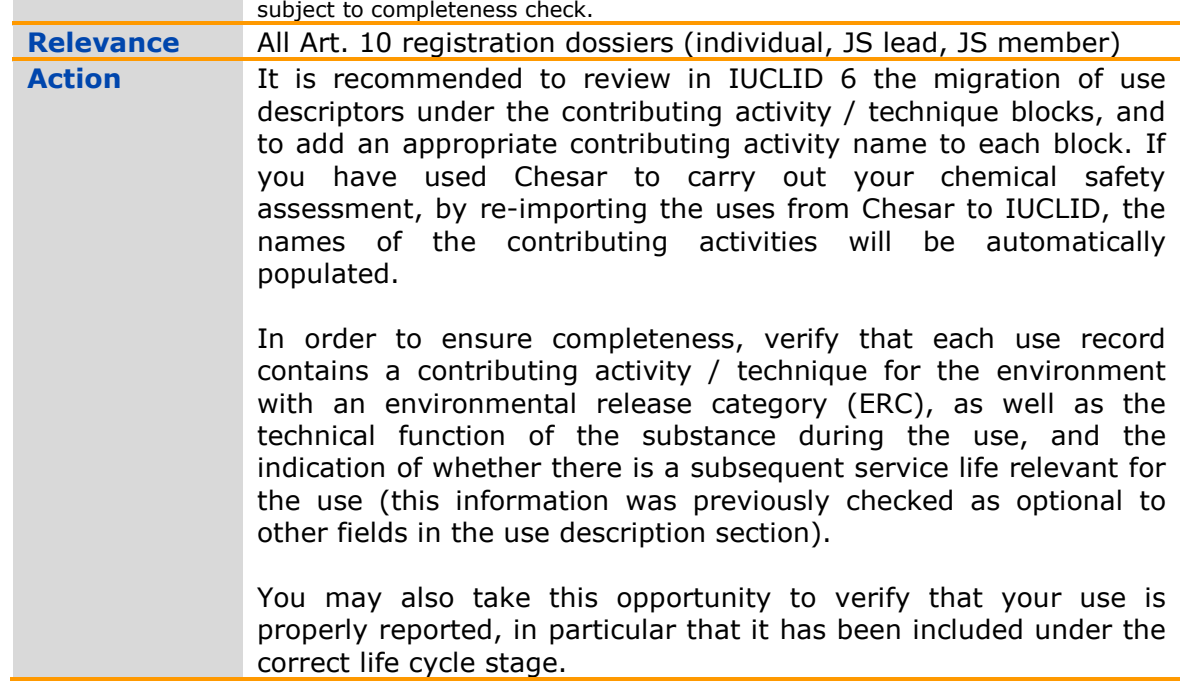

## **8. Use description – Article 17/18 registrations** (IUCLID section 3.5)

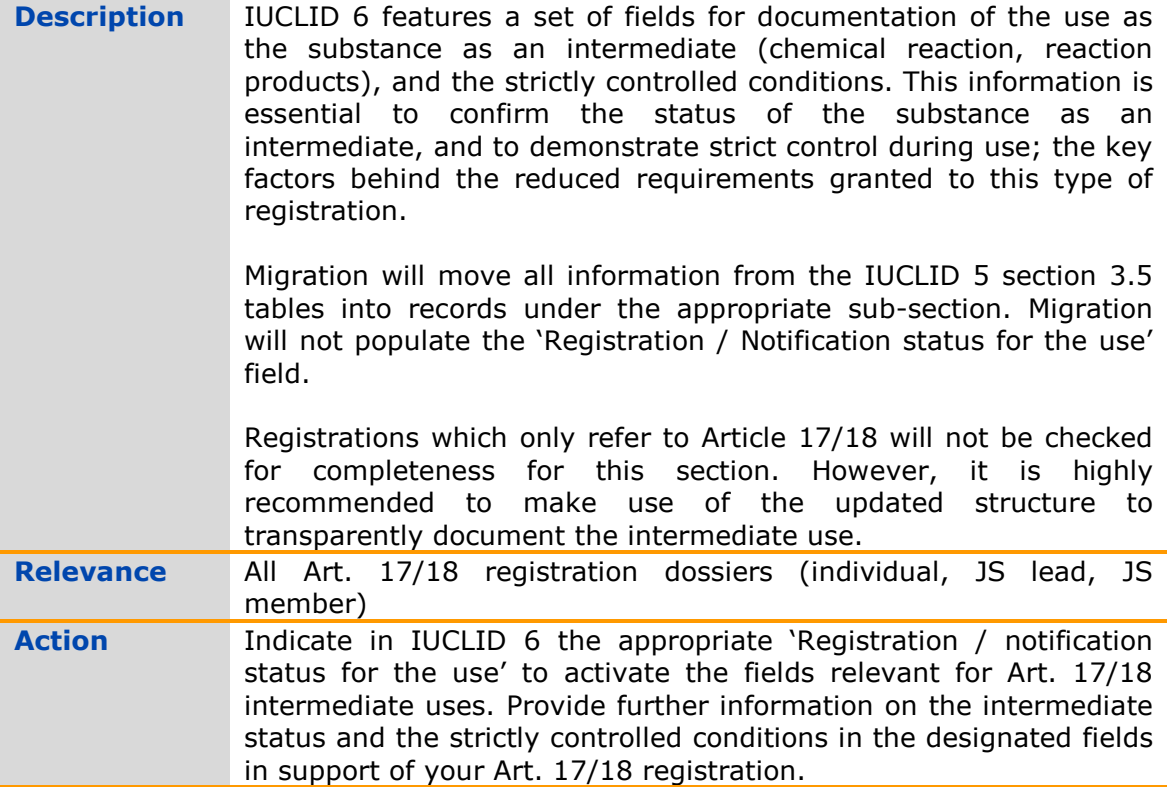

 $\equiv$ 

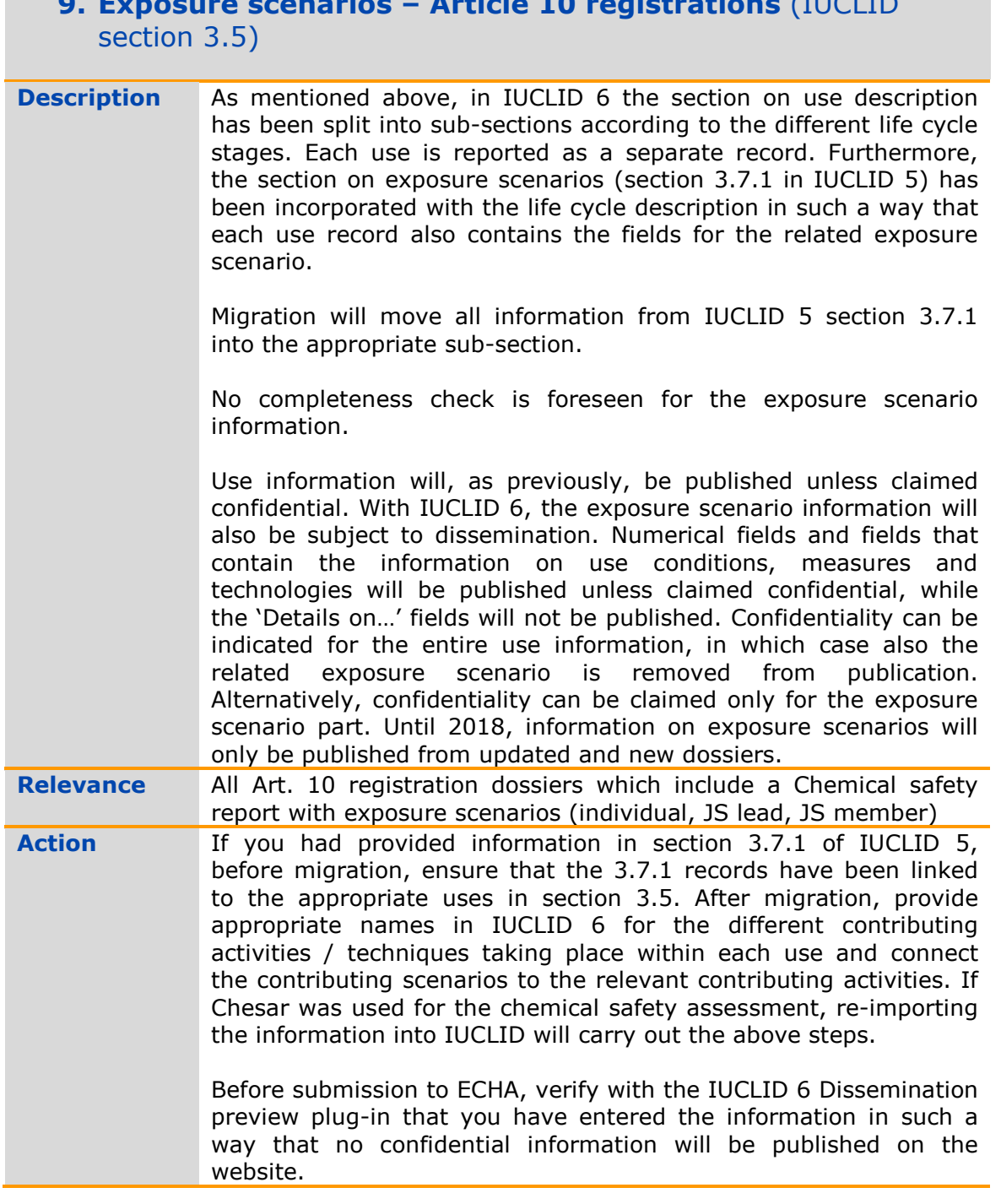

# **9. Exposure scenarios – Article 10 registrations** (IUCLID

## 10. **Endpoint study record – indication of endpoint** (IUCLID sections 4-7)

**Description** The updated Administrative data block of the OECD harmonised templates (IUCLID sections 4-7) includes a new picklist field to indicate the endpoint addressed by the document. The new 'Endpoint' field replaces fields such as 'Type of method' or 'Test type' that were previously available in the 'Materials and methods'

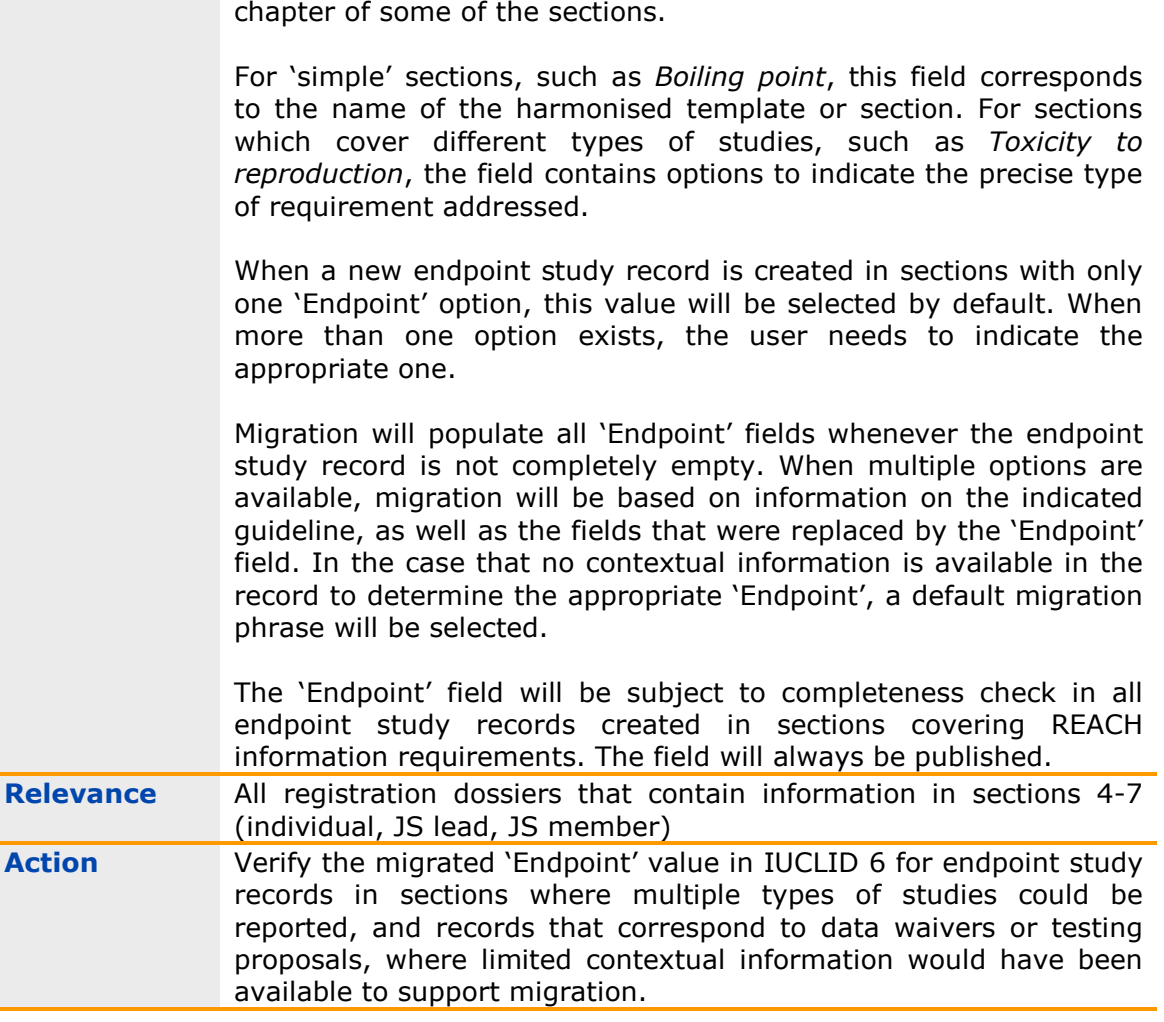

### **11. Endpoint study record – Justification for type of information** (IUCLID sections 4-7)

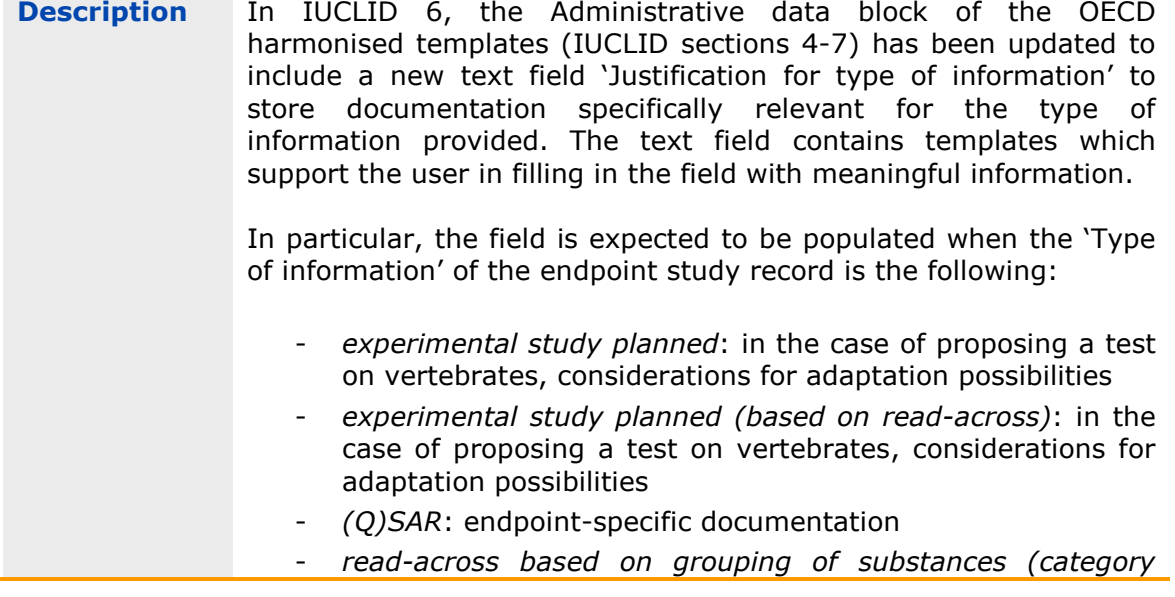

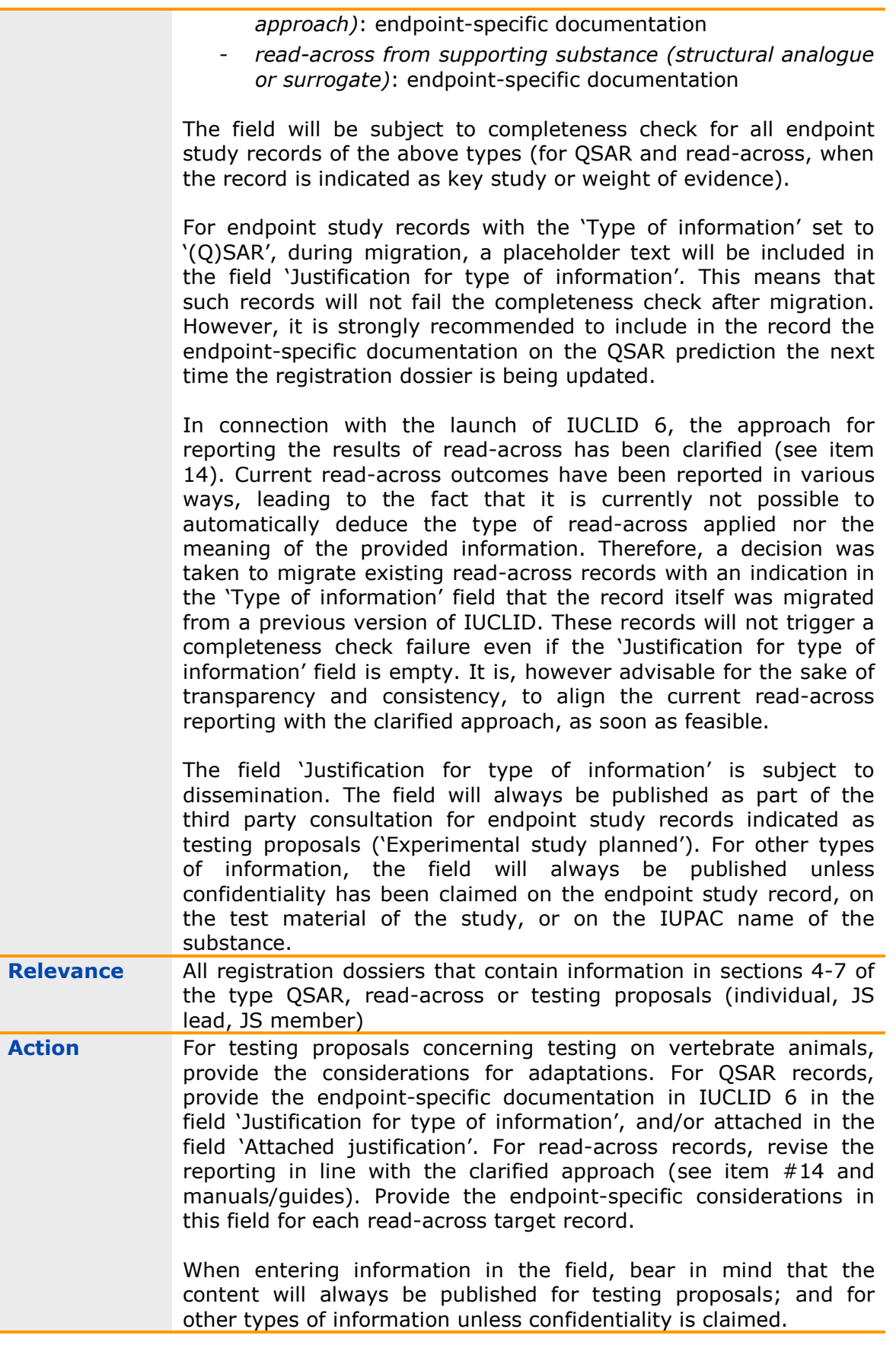

### **12. Endpoint study record – Justification for data waiving**  (IUCLID sections 4-7)

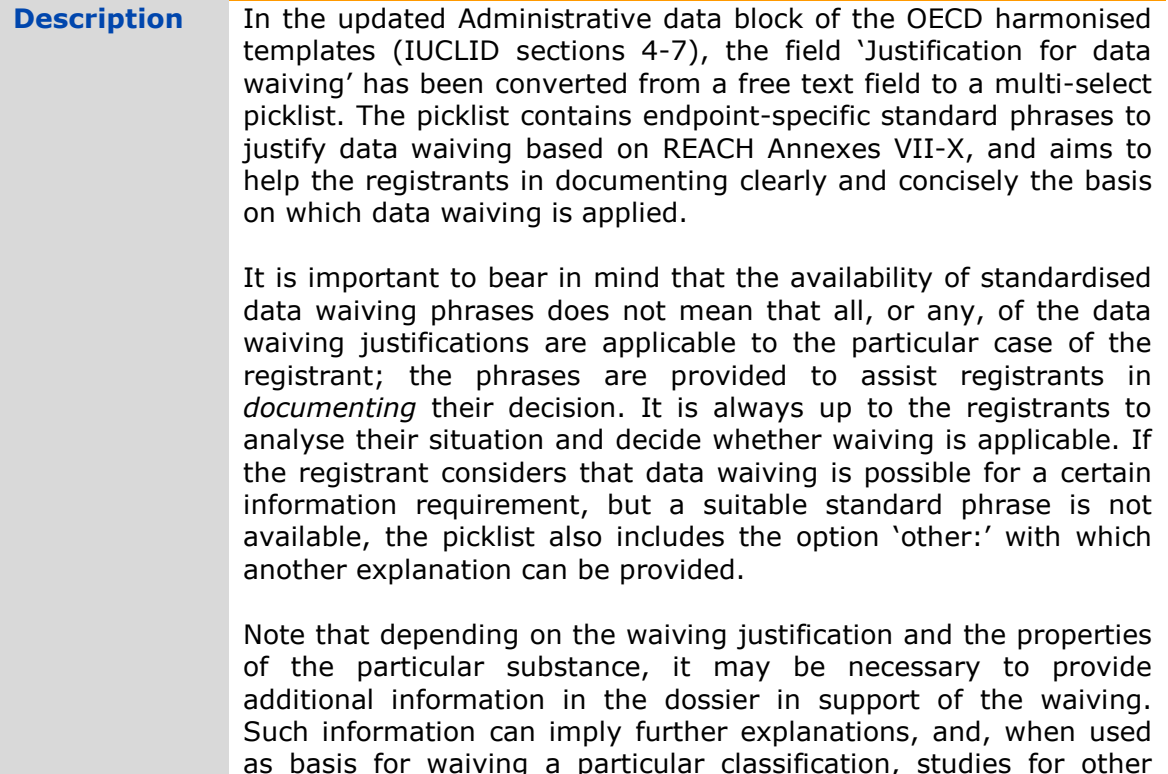

as basis for waiving a particular classification, studies for other endpoints in the same IUCLID section or studies in other IUCLID sections. This applies both to the use of the standard phrases and to the option of selecting 'other:' and providing the data waiving justification in free text.

Migration from the corresponding 'Justification for data waiving' free text field in IUCLID 5 will result in the selection 'other:' in the new picklist field, and with the provided free text inserted in the adjacent text field.

The completeness check will, as before, require that the field 'Justification for data waiving' is filled in all endpoint study records indicated as data waivers. The revised completeness check rules and manual verification will, in addition, check that further requirements implied by the waiving justification are fulfilled. **Relevance** All registration dossiers that contain endpoint study records in

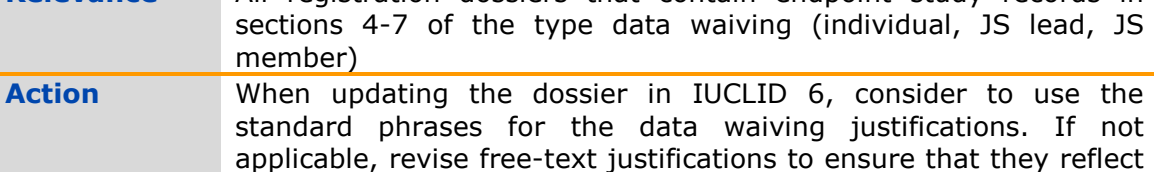

the data waiving possibilities offered by REACH Annexes VII-XI.

### **13. Endpoint study record – Test material information**  (IUCLID sections 4-7)

**Description** The reporting of the test material in the 'Materials and methods' chapter of the OECD harmonised templates (IUCLID sections 4-7) has been improved. The qualitative picklist field 'Identity of test material same as for substance defined in section 1 (if not readacross)' has been removed, as the test material is a concrete sample of a chemical substance, while section 1 contains a more regulatory definition of the compositions and forms covered by a registration / notification.

> The table 'Test material identity' has been replaced with a link to a so-called *Test material information* (TMI) record. A test material record consists of a table in which to report the composition of the test material by using linked reference substances and concentration range fields. It also contains the existing fields to report the test material form, and the details on the test material.

> Test material records are stored in an inventory, which can be reused in each record where the same test material was used. In this way, the test material information can be centrally prepared and managed, and linked to the relevant endpoint study records.

> The former 'Test material identity' table allowed for the reporting of different identifiers, and multiple identifiers for the same test material. The updated composition table supports the same feature, but also allows the user to indicate whether the reported identifiers (linked reference substances) correspond to constituents, impurities or additives, and at what concentration they are present.

> The test material should be reported to the level of detail available and relevant.

- For an experimental robust study summary, it is expected that compositional information on the test material exists and is provided, while for a study summary based on handbook information, less details on the test material may be available.
- When reporting the results for a QSAR study, the test material should correspond to the structure for which the prediction was made. In this case, instead of defining a theoretical concentration range, the registrant may indicate in the new field 'Composition / purity: other information' that the purity concept is not applicable for an in silico study.
- For a read-across *target* record (see item 14), the test material should refer to the target of the read-across approach. The experimentally tested material(s) should be identified in the *source* study summary record (analogue) or in the category member substance records (category).
- For a record corresponding to a testing proposal, the test material should be identified to the extent known.

Migration will create a test material information record in each endpoint study record which contains information on the test material. The TMI record will contain the information on the test material form and details on the test material as provided in IUCLID 5. The 'Composition' table will be populated as follows:

- Each migrated entry in the table will be indicated as a constituent. No information on the concentration will be provided.
- If the picklist 'Identity of test material same as...' contained the selection 'yes', then the section 1.1 reference substance is linked in the 'Composition' table.
- If the previous 'Test material identity' table contained standard identifiers (EC, CAS, IUPAC), these will be mapped to existing reference substances in the dataset, and if no matches are found, new reference substances are created with these identifiers and linked.
- If provided identifiers are not of the type EC, CAS or IUPAC, new reference substances are created and the identifiers will be migrated to the IUPAC name fields, as well as the Synonyms table inside the reference substance.
- If no identifiers were provided in the table 'Test material identity', and no reference was made to the section 1 substance, but information was given in the field 'Details on test material', then a reference substance will be created as a placeholder, indicating that it was automatically created during migration.
- Duplicate reference substances will be removed from the table.

The completeness check will, as before, verify that information on the test material is provided for each endpoint study record indicated as a key study or weight of evidence. In the revised structure, the completeness check will require that a TMI record is linked, and that it contains at least one reference substance in the 'Composition' table. Each reference substance must have a standard identifier.

The above-described migration process will ensure that all existing key study and weight of evidence records that previously passed the completeness check will pass the check with the revised structure. It is, nevertheless, strongly recommended that registrants review the migration result and update their test material descriptions whenever unclear.

The completeness check will also verify endpoint study records indicated as testing proposals to contain information on the proposed test material.

As before, the test material information will be published unless the study or the IUPAC name has been claimed confidential. In addition, confidentiality can now also be indicated on a specific test material by setting confidentiality flags in the linked reference substance.

**Relevance** All registration dossiers that contain endpoint study records in sections 4-7 (individual, JS lead, JS member) **Action** To ensure a clean migration, you may wish to review the provided

test material information in IUCLID 5 and verify that you have consistently reported the test material(s) used throughout the sections before migrating the information.

After migration, review the 'Test material information' records created in IUCLID 6 and make use of the Test material inventory feature. In particular, if you had not reported the test material in a consistent way before migration, you may wish to identify TMI records which contain almost identical information, choose one of them for future use / maintenance, remove the other ones, and link the remaining TMI record to all the endpoint study records were the same test material was used.

If you had in the past only described the test material with free text in the field 'Details on test material', you are advised to translate this information as far as possible into appropriate reference substances in the 'Composition' table.

### **14. Endpoint study record – reporting of read-across information** (IUCLID sections 4-7)

**Description** In connection with the launch of IUCLID 6, the approach for reporting read-across has been clarified. In brief, endpoint study records indicated with the 'Type of information' field to be 'read-across…' are considered to be *target* records. The target records document the outcome of reading across from the source substance(s) (analogue approach) or category (grouping approach). Both target and source information must be present in the dossier. When read-across is indicated to be based on a category approach, a category object, together with the relevant documentation on the category must be included in the dossier. When read-across follows an analogue approach, the dossier must include both the *source* study summary record and the *target* (read-across) record. Following this clarification, the completeness check rules for readacross records were revised accordingly: *Read-across based on grouping of substances (category approach)*: Each endpoint study record indicated as category readacross in the registered substance dataset will be checked as a *target* record. At least one category object must exist in the dossier, and information must be provided in the field 'Category definition' or 'Report'. *Read-across from supporting substance (structural analogue or surrogate)*: Each endpoint study record indicated as analogue readacross in the registered substance dataset will be checked as a *target* record. In addition, the *source* record(s), i.e. the experimental

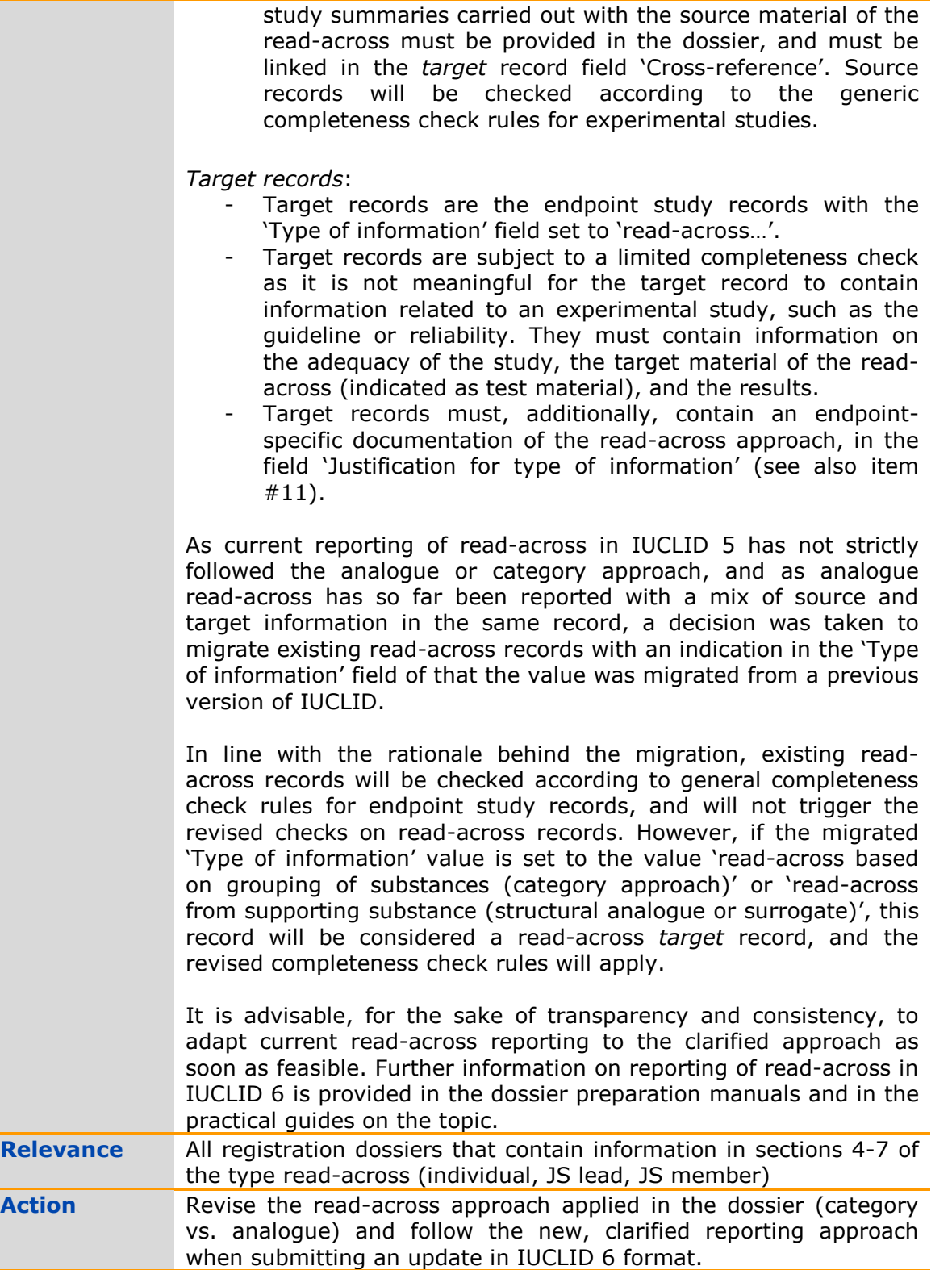

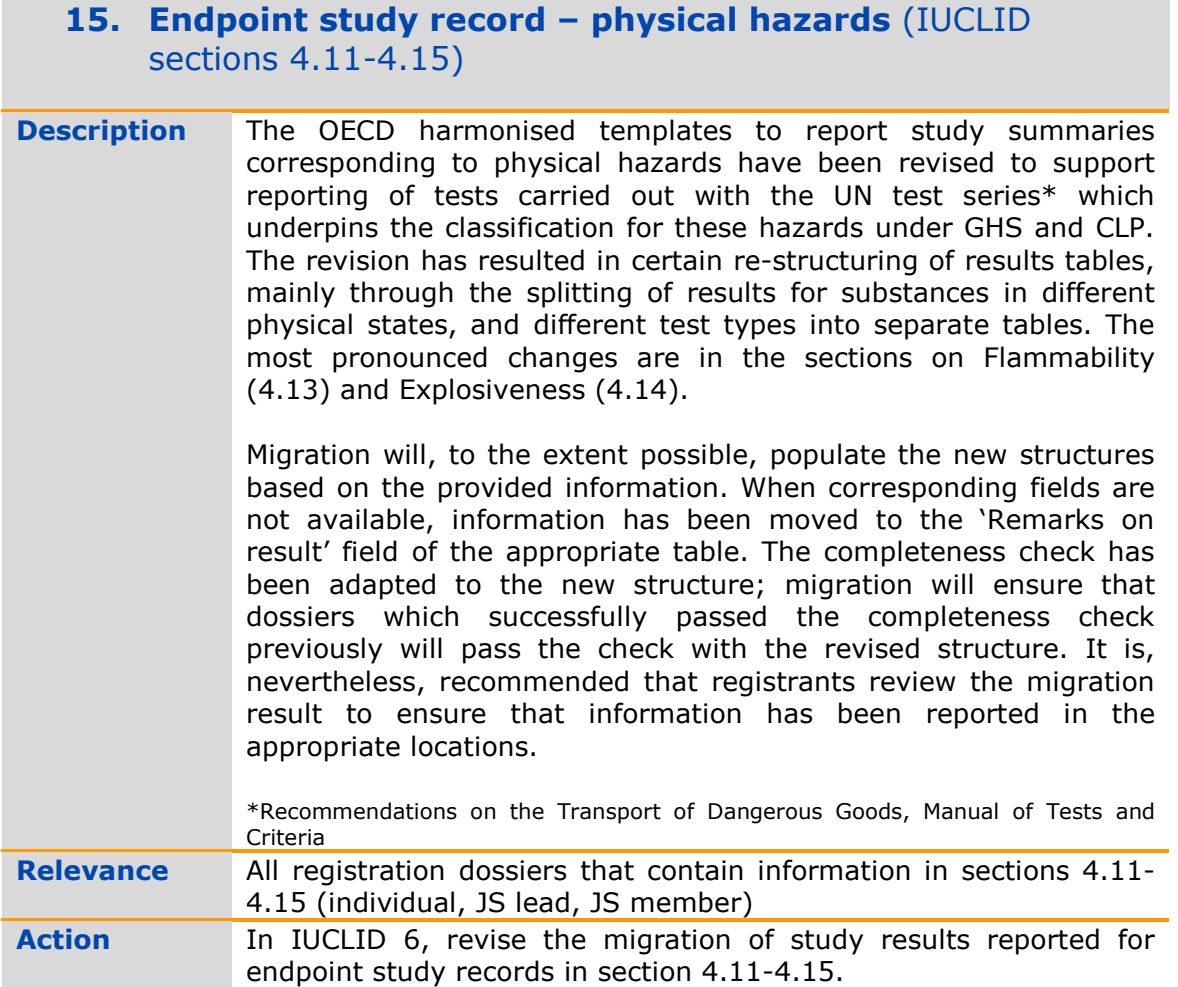

## **16. Overall results of study** (IUCLID section 7.5, 7.8.1, 8.7.2)

**Description** The OECD harmonised templates to report study summaries on repeated dose toxicity, toxicity to reproduction and developmental toxicity studies have been enhanced with additional results tables, to summarise the overall effects relevant to the endpoint, in addition to the existing effect levels tables.

> For repeated dose toxicity, the new table 'Target system / organ toxicity' summarises whether critical effects were observed, the lowest effect level, the system and organ affected, and whether the effects are related to the treatment.

> For reproductive\* and developmental toxicity, the new table 'Overall reproductive / developmental toxicity' summarises whether reproductive / developmental effects were observed, the lowest effect level, and whether the effects are related to other toxicity effects.

> The above-mentioned tables are subject to completeness check. To begin with, it must be indicated whether any critical effects were observed. In case such effects were observed, further information

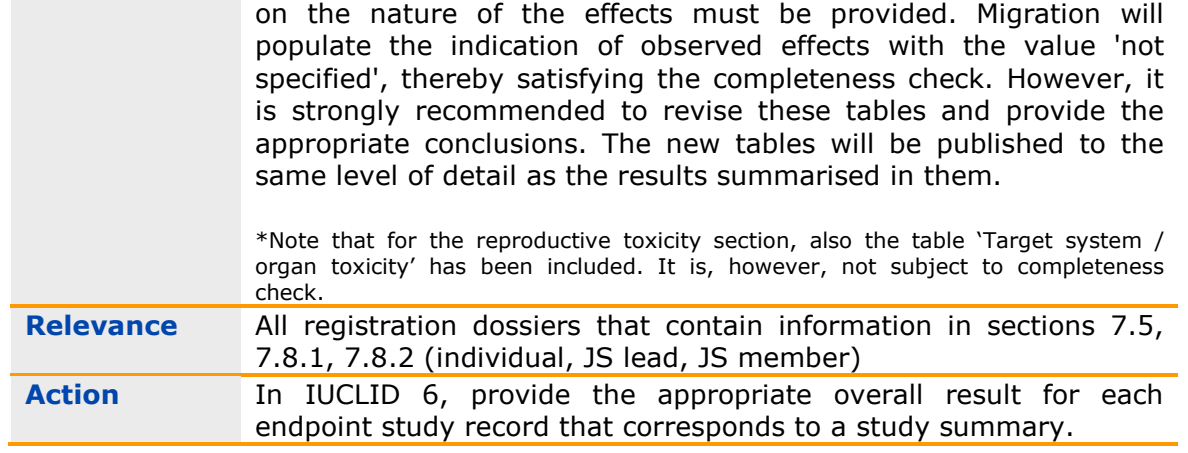

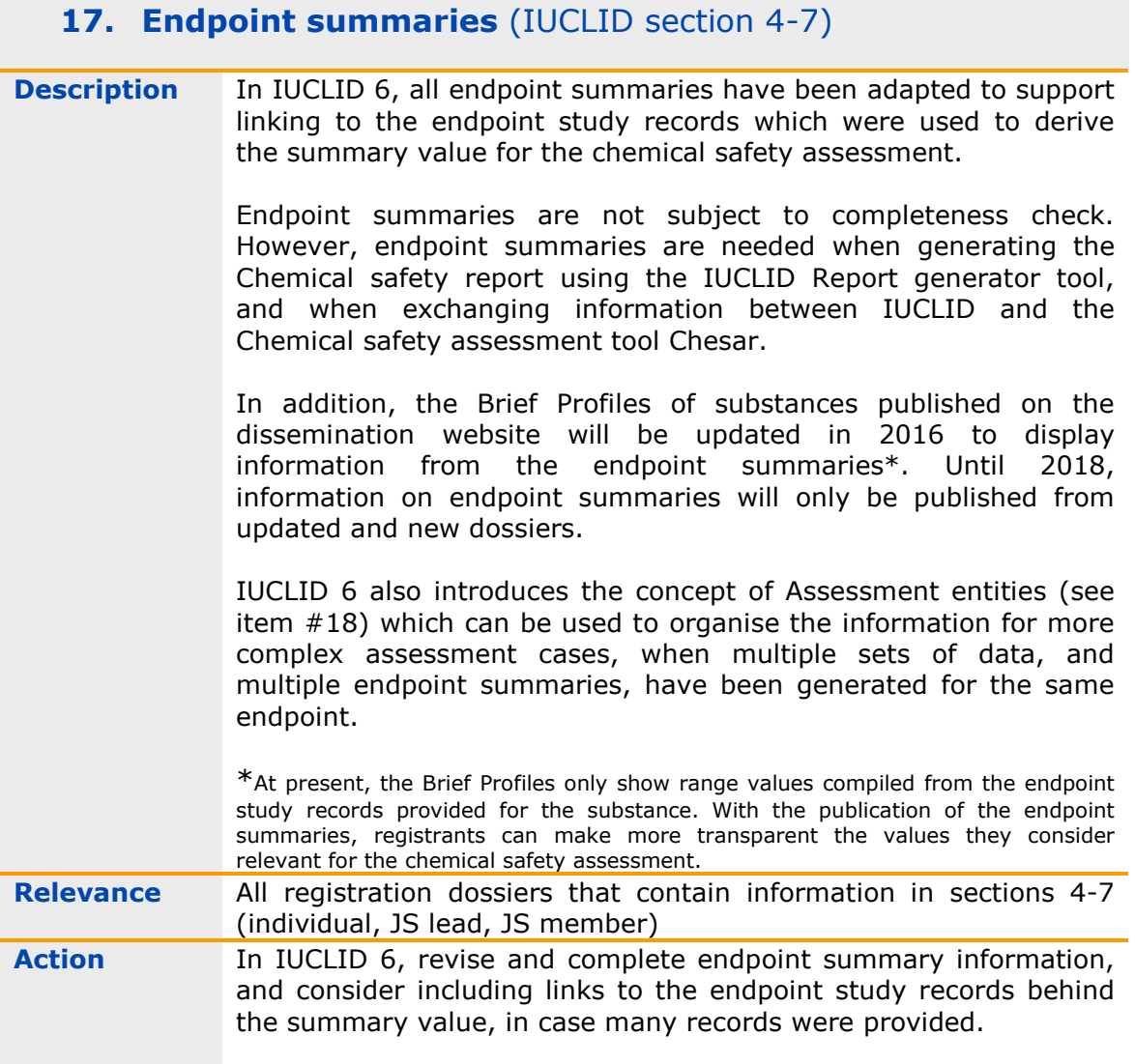

### **18. Assessment entity** (IUCLID section 0.4)

**Description** In some cases, the nature or scope of the registered substance is such that, for a meaningful hazard assessment, multiple sets of data need to be generated. This can, for example, be the case if the hazard profile of the substance changes during its life cycle because it transforms into another substance; the use of the substance leads to the generation of by-products with different hazardous properties from the substance itself; the hazardousness of the substance is driven by different (groups of) constituents in different environments; or if the registered substance covers compositions or forms that differ in their hazardous properties.

> IUCLID 6 introduces the new concept of *Assessment entities*. Assessment entities organise and explain existing hazard information. They are used to link hazard data, through endpoint summaries, to certain compositions or forms of the substance, together with an explanation of why the particular data set was generated.

> IUCLID 6 section 0.4 contains a main record to explain the behaviour of the substance during its life cycle, and the choice of assessment approach taken to cover this behaviour. In addition, under section 0.4, separate records can be created for different types of assessment entities (e.g. transformation product, specific groups of constituents…). The assessment entity records identify the type and composition of the assessment entity used, and stores the links between hazard information and section 1.2 compositions.

> The Assessment entity is a voluntary feature for users to organise the hazard information in their dossiers, and is not subject to completeness check. Information provided in the Assessment entities will be published, unless indicated as confidential, or unless there is a confidentiality claim on the IUPAC name of the substance. Information on specific Assessment entities is also not published if the compositions they relate to, have been indicated as confidential.

> Further information on the Assessment entity concept and its use can be found in the dossier preparation manuals and guidance.

**Relevance Registration dossiers which contain a Chemical safety report** involving multiple sets of hazard data and/or a "complex" assessment **Action Explain the (complex) behaviour of the substance during its life** cycle and document the type/choice of assessment approach followed in the IUCLID 6 section 0.4 main record. If you have gathered multiple sets of data on different materials / forms that are relevant for the assessment of the substance, it is recommended to create Assessment entity records under section 0.4 to organise these data, for increased transparency to the reader, and easier CSR generation and maintenance.

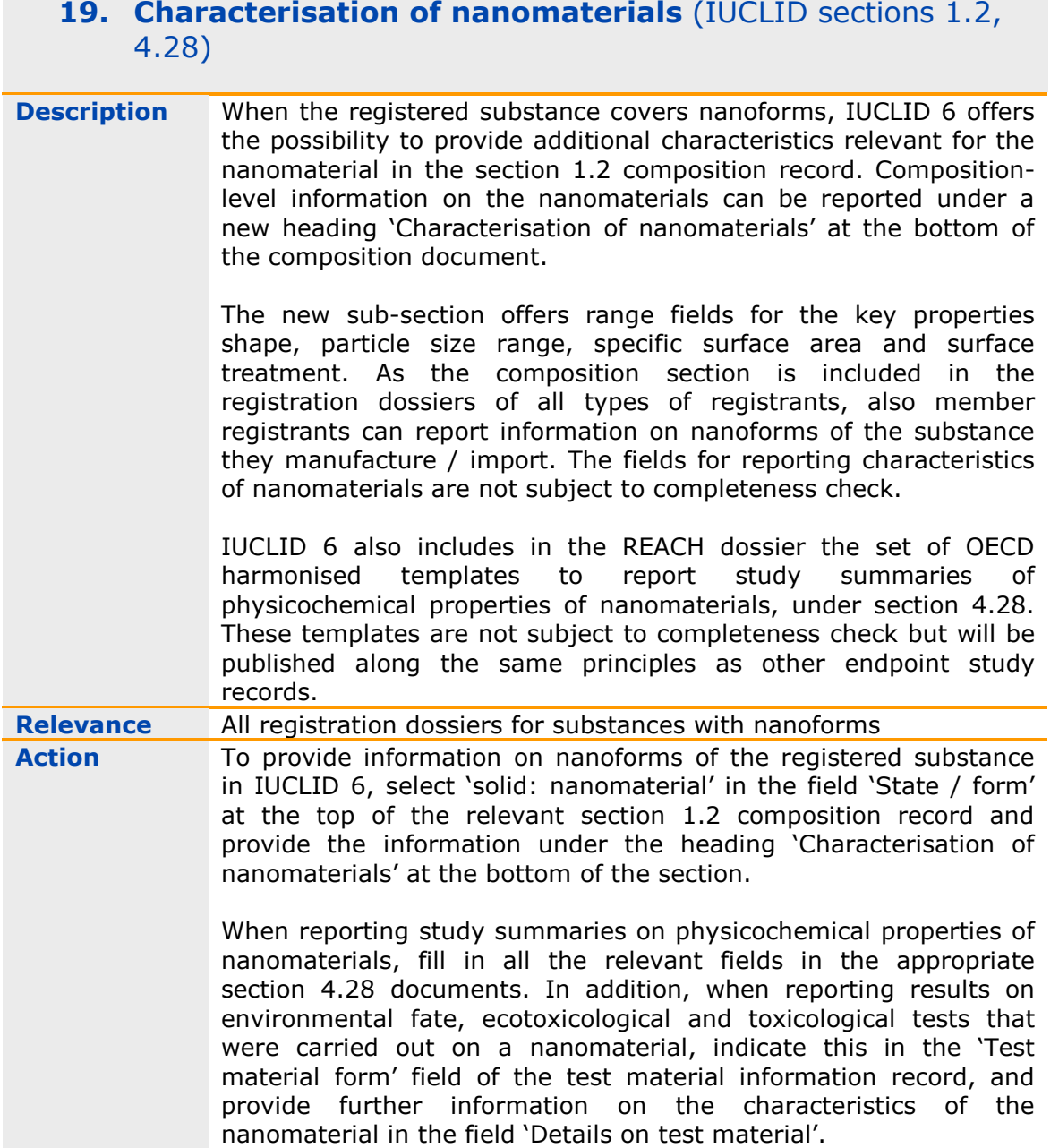

## **20. Opt-out of information** (IUCLID section 14)

**Description** In accordance with Articles 11(3) and 19(2), registrants may optout for certain information that is foreseen to be jointly submitted, and provide this information in their own dossier. The opt-out information must be accompanied by an explanation. In the past, the opt-out information was selected, and the justification provided during dossier creation. The consequence of this was that when submitting an update and wishing to keep the same opt-out approach, registrants had to repeat the selection and justification of the opt-out information, leading to potential mistakes.

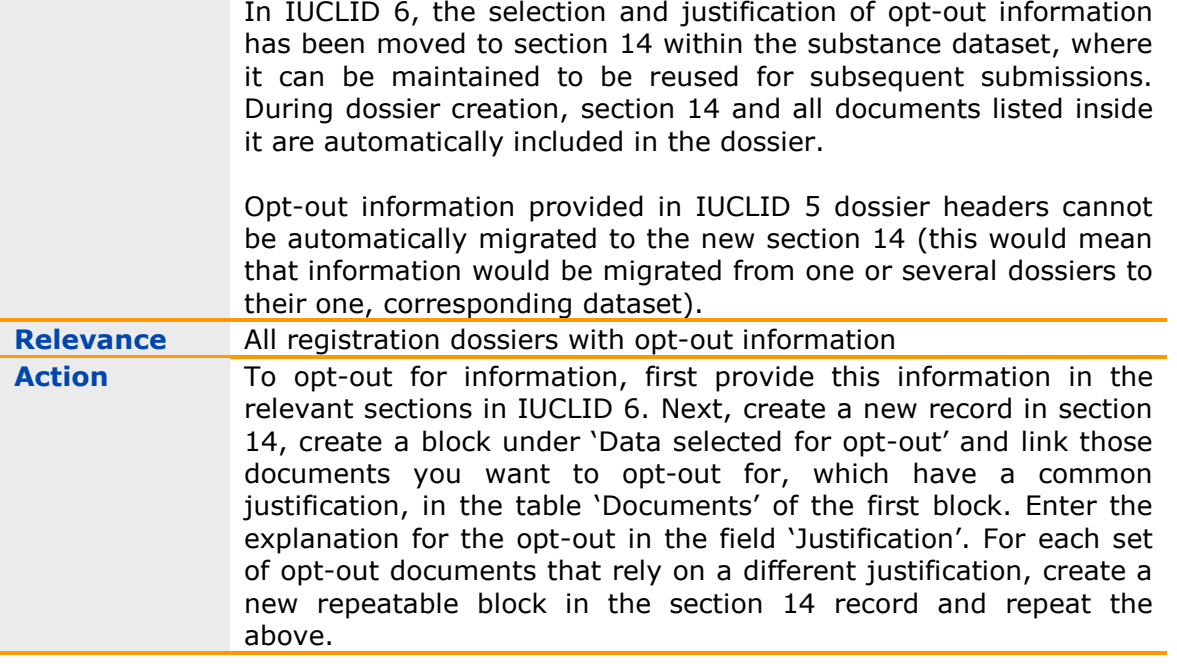

## **21. Legal entity** (IUCLID section 1.1, IUCLID working legal entity, submitting legal entity in REACH-IT)

### **Description** In IUCLID 5 and the previous version of REACH-IT, three types of electronic legal entity objects were necessary for submitting a registration dossier. These included the IUCLID section 1.1 legal entity for the substance; the working legal entity of the user creating the registration dossier; and the legal entity of the REACH-IT account submitting the dossier.

During submission of the registration dossier, it was verified that the three legal entities were synchronised, i.e. the objects had the same electronic identifier (UUID). This was done to prevent mistakes, whereby a party preparing dossiers for several legal entities would submit the wrong file for the wrong legal entity, leading potentially to incorrect fees being issued and information being disclosed to the wrong company.

However, for users who prepare dossiers for a single legal entity, this "legal entity synchronisation" has proven to be less relevant and, particularly for small companies with less dedicated staff, quite complicated to understand. Therefore, the requirement on legal entity synchronisation has been dropped in IUCLID 6 and the new REACH-IT.

When creating a dossier in IUCLID 6, by default, the legal entity object will not be included in the dossier. If the user wishes to include a legal entity in the dossier, this can be indicated during the dossier creation in the dossier creation wizard.

For users that do include a legal entity in the IUCLID dossier, REACH-IT will inform the user, during the submission, as to

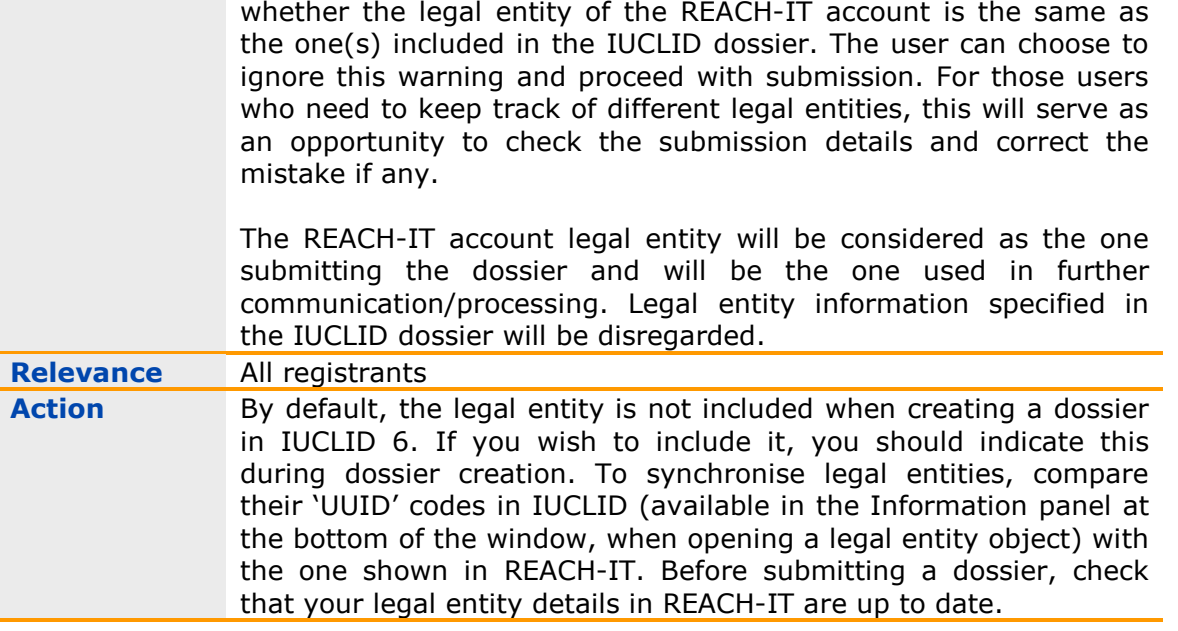

### **22. One substance one registration** (REACH-IT)

**Description** Following the entry into force of the 'Commission Implementing Regulation (EU) 2016/9 on Joint Submission of Data and Data Sharing', new checks have been put in place to ensure that submissions are in line with the 'One Substance, One Registration' (OSOR) principle.

> OSOR clarifies that there can only be one joint registration per substance and per registration type (full or intermediate). Subsequently, the creation of a Joint Submission (JS) in REACH-IT will not be allowed if another JS for the same substance and registration type already exists in the system.

> Furthermore, different scenarios apply to different submission contexts in REACH-IT.

- 1) Initial individual submissions will not be allowed if the following are available in the system:
	- a. an active JS (for which the lead registrant has successfully submitted the lead dossier) for the same substance and registration type;
	- b. one or more individual submissions for the same substance and registration type.
- 2) The scenarios for submitting an update in REACH-IT are:
- a. A JS exists for the same substance and same registration type and the registrant already has a successful registration outside of this (i.e. individual): The registration cannot be updated until the registrant joins the JS. The only exception are

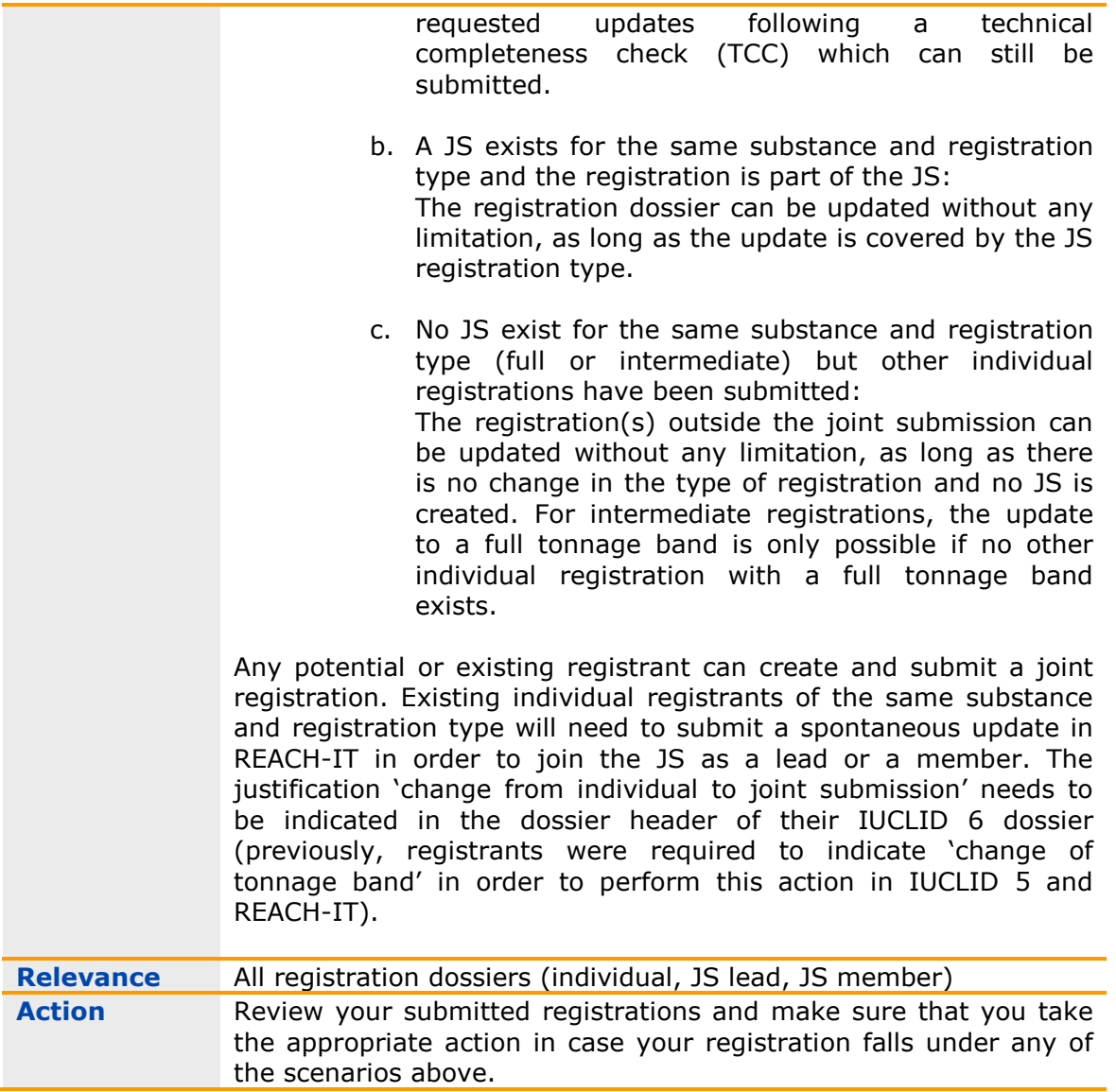

# **23. Contact and third party representative** (REACH-IT)

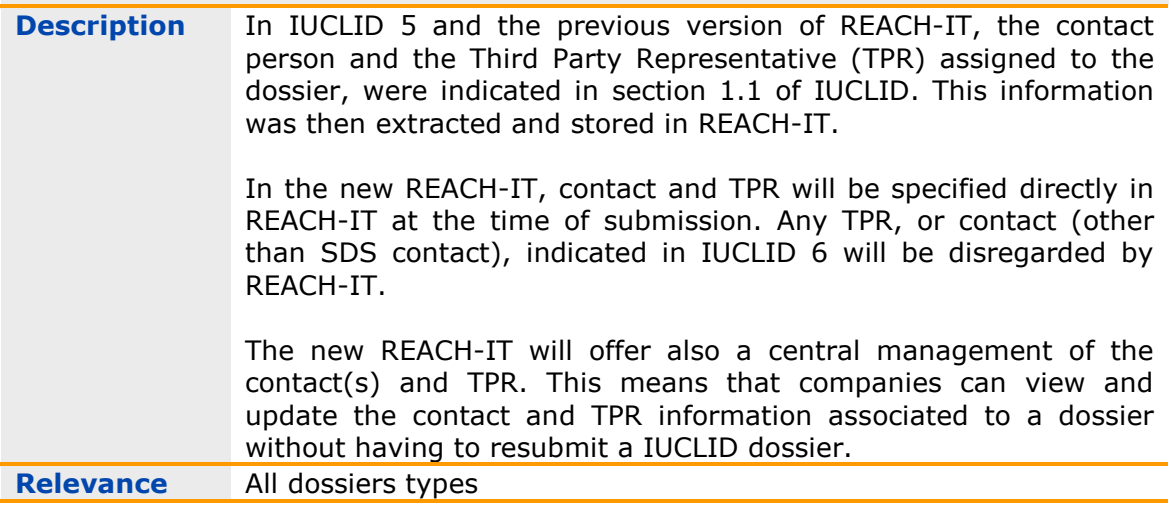

**Action** When submitting your dossier in REACH-IT, indicate in the submission wizard the contact and / or the TPR that will be responsible to represent your company in discussions with other companies (e.g. data sharing in case of an inquiry submission) and ECHA (e.g. request for further information) for the specific submission/substance.

> You can also change the assignment of contact and TPR for a dossier already submitted directly in REACH-IT. This can be done from the reference number history pages.

**EUROPEAN CHEMICALS AGENCY ANNANKATU 18, P.O. BOX 400, FI-00121 HELSINKI, FINLAND ECHA.EUROPA.EU**